# 1. Présentation du moteur

Les fonctionnalités actives - onglets et les filtres - sont signalées en vert

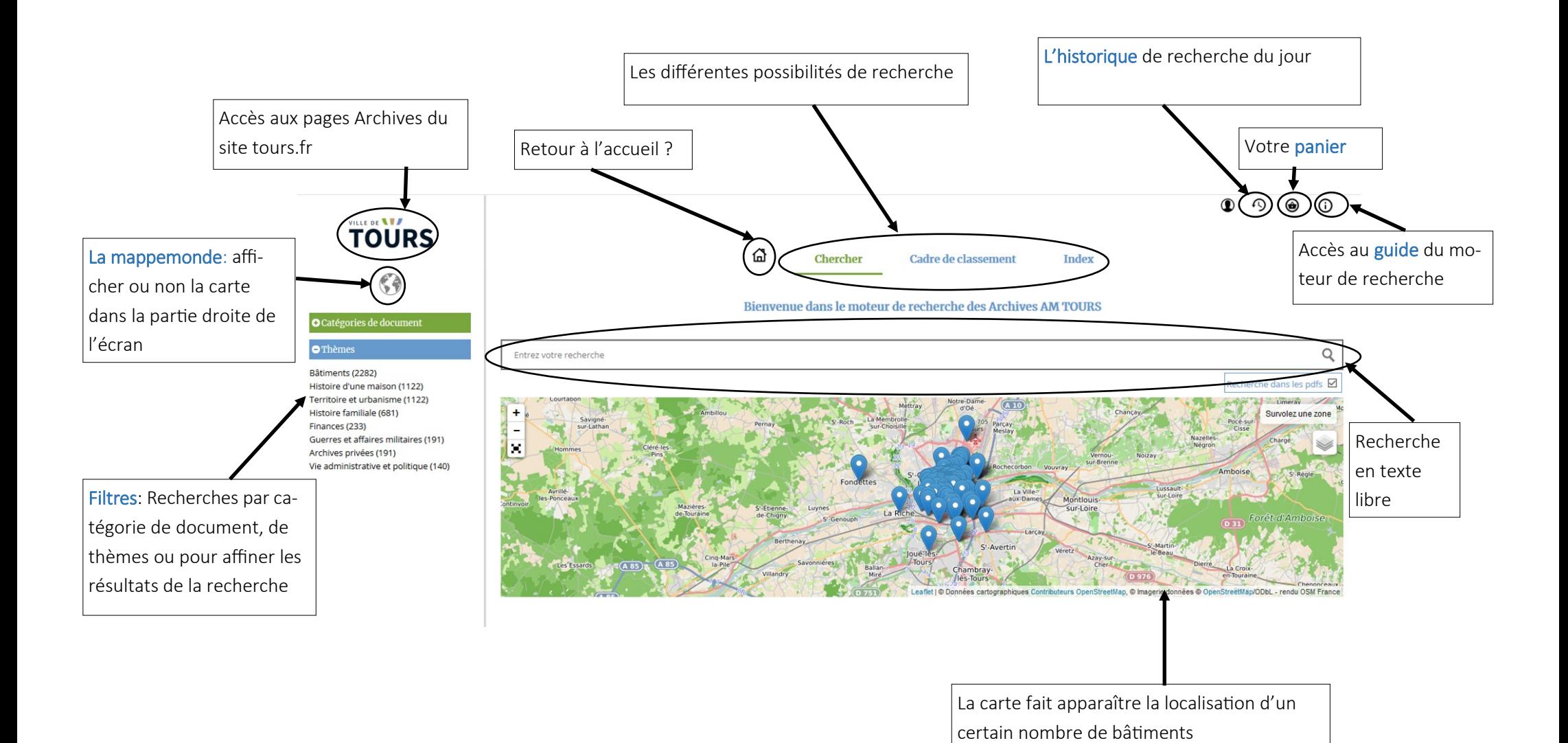

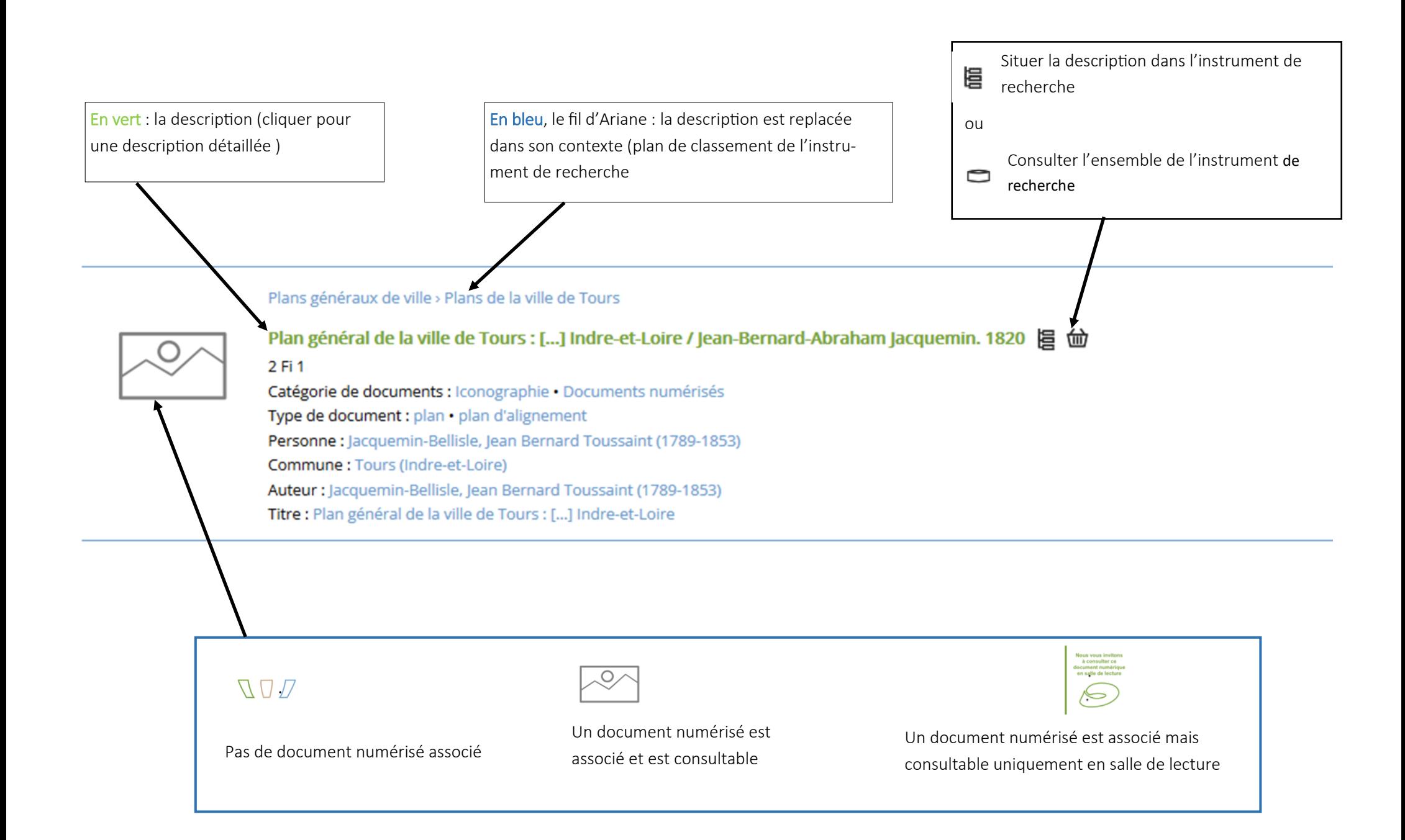

#### 2. Faire une recherche dans Bach

#### Depuis le site internet de la ville

Des accès directs ont été paramétrés pour certaines ressources : histoire familiale, iconographie, ressources numérisées, bibliothèque….

#### Depuis le moteur de recherche

…via les trois onglets : Chercher, Cadre de classement, Index

#### *Cadre de classement*

Accès au cadre de classement des archives communales et aux instruments de recherches publiés.

```
O Bibliothèque administrative (série C)
     Revues et ouvrages administratifs (sous-séries 1 C à 90 C)
     Annuaires (sous-séries 91 C à 110 C)
    Presse (sous-séries 121 C à 151 C) Presse
Administration générale de la commune (série D)
    Conseil municipal (sous-série 1 D) Conseil municipal
     Actes de l'administration municipale (sous-série 2 D)
     Administration de la commune (sous-série 3 D)
       Administration de la commune
       Administration générale de la commune : plans extraits des liasses
     Contentieux (sous-série 4 D) Contentieux
O État civil (série E)
     Registres et tables d'état civil Registres et tables d'état civil
Population, Économie sociale, Statistique (série F)
    Population (sous-série 1 F)
    Commerce, industrie, économie (sous-série 2 F)
     Agriculture (sous-série 3 F)
    Subsistances (sous-série 4 F)
    Statistiques générales (sous-série 5 F)
    Mesures d'exception (sous-série 6 F)
    Travail (sous-série 7 F)
O Contributions, Administrations financières (série G)
     Plans cadastraux (sous-série 1 G) Plans cadastraux
     Impôts directs (sous-série 1 G)
     Impôts extraordinaires (sous-série 2.6)
     Rapport de la commune avec les différentes administrations du point de vue financier (sous-série 3 G)
Affaires militaires (série H)
     Recrutement (sous-série 1 H)
     Administration militaire (sous-série 2 H)
     Garde nationale et sapeurs-pompiers (sous-série 3 H)
```
# *Chercher*

Faire une recherche en texte libre dans l'ensemble des inventaires et catalogues publiés.

Attention ! Tous les inventaires ne sont pas encore publiés. Une mise à jour est effectuée au fur et à mesure de l'avancement des travaux.

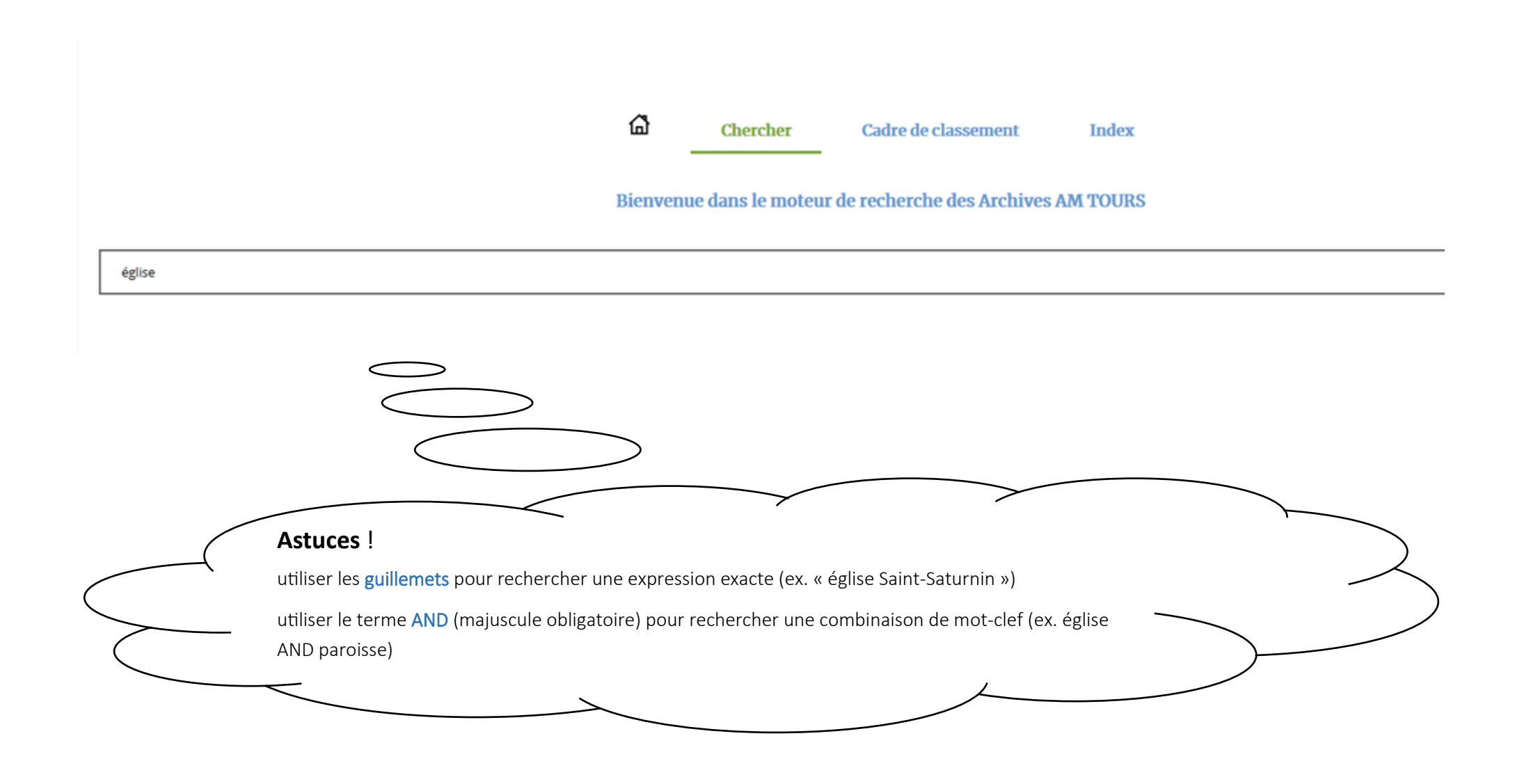

### *Index*

Accès à des listes de mots-clés organisés par thèmes et sujets

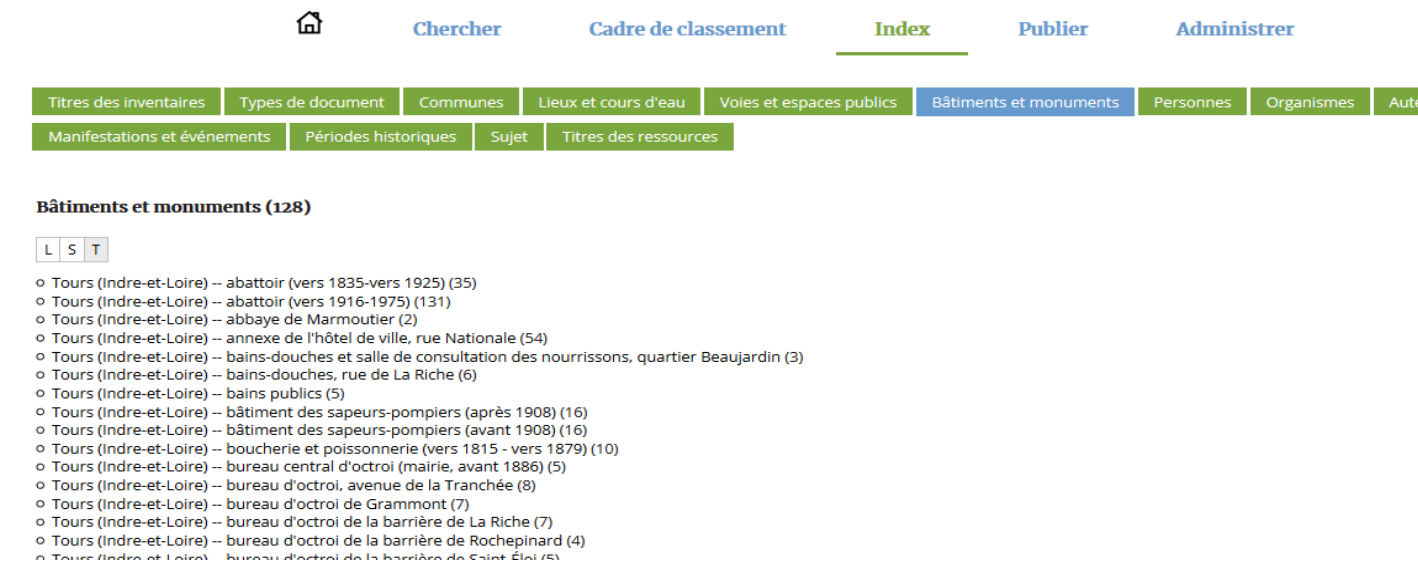

#### **Attention !**

#### L'index actif est en bleu

Le classement est alphabétique : les bâtiments, voies et espaces publiques, les noms de quartiers sont précédés de la commune …leur classement est donc à T quand ils sont situés sur le territoire de Tours.

#### **Quelques précisions**

Lieux et cours d'eau : vous y trouverez pays, régions, département, cours d'eau, lieu-dit, propriété, clos, quartiers….

Bâtiments et monuments : bâtiments publics et religieux, ouvrages d'art (pont, viaduc…), monuments, statues, fontaines

Voies et espaces publics : rues, places, avenues, quais, route et chemins, parcs, jardins, squares, cimetières

### *Les filtres*

Cibler la recherche et restreindre les résultats de recherche :

Avant, afin de ne faire une recherche que sur une catégorie de document ou sur un thème particulier : uniquement sur des documents d'archives ou uniquement sur des ouvrages de bibliothèque

Après, pour filtrer les résultats de recherche, selon la catégorie ou le type de document, le thème général ou le sujet précis, les personnes citées ou encore les bâtiments

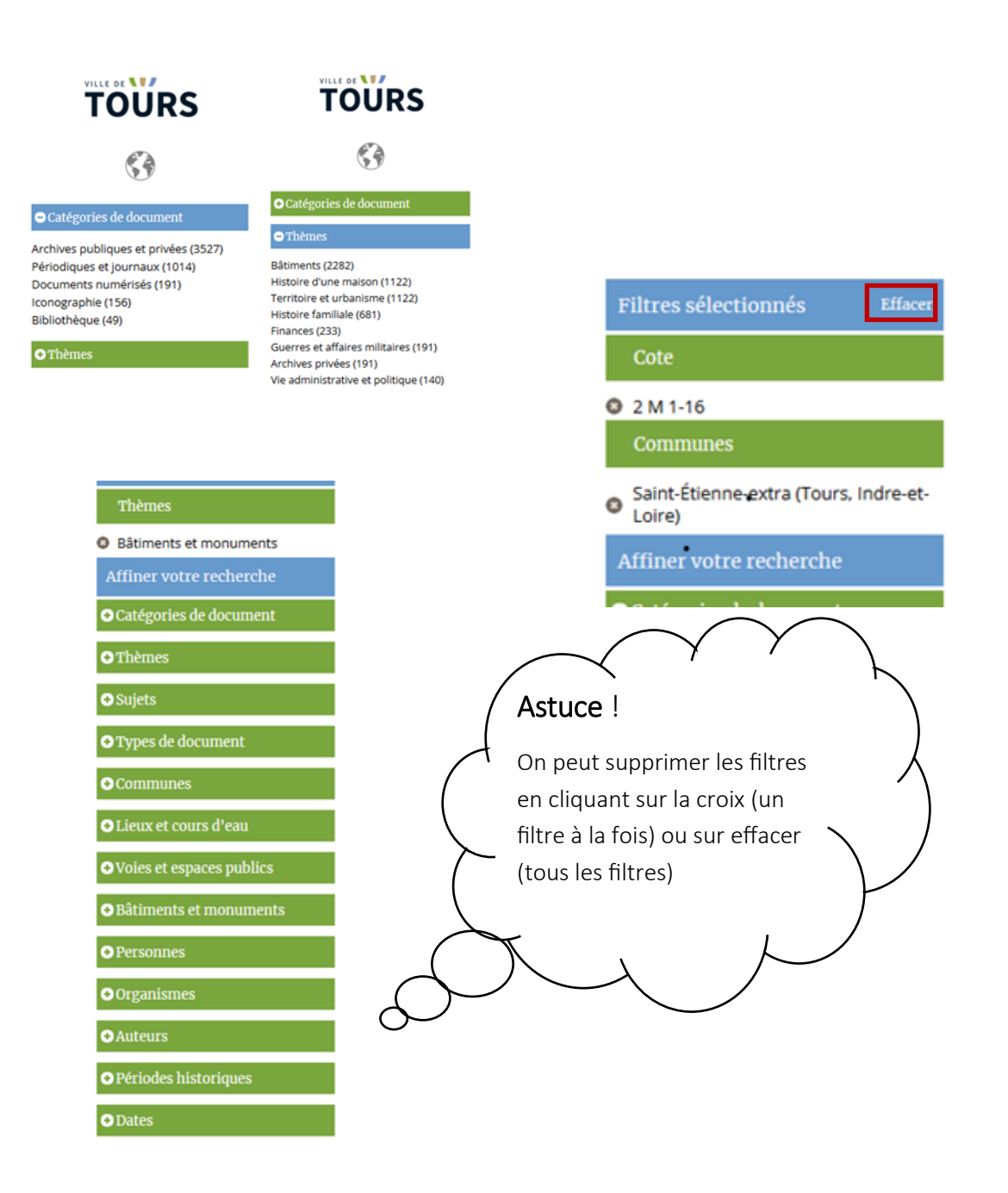

# *La carte interactive et la géolocalisation*

# À savoir :

À ce jour, sont géolocalisés certains bâtiments communaux, des monuments commémoratifs, des églises et les cimetières

 $\mathcal{G}$ 

# Aucune recherche n'est lancée ?

Tous les objets géolocalisés apparaissent sur la carte…Un survol vous indique de quel bâtiment il s'agit…1 clic et les résultats de recherche associés à cet objet s'affichent sous la carte

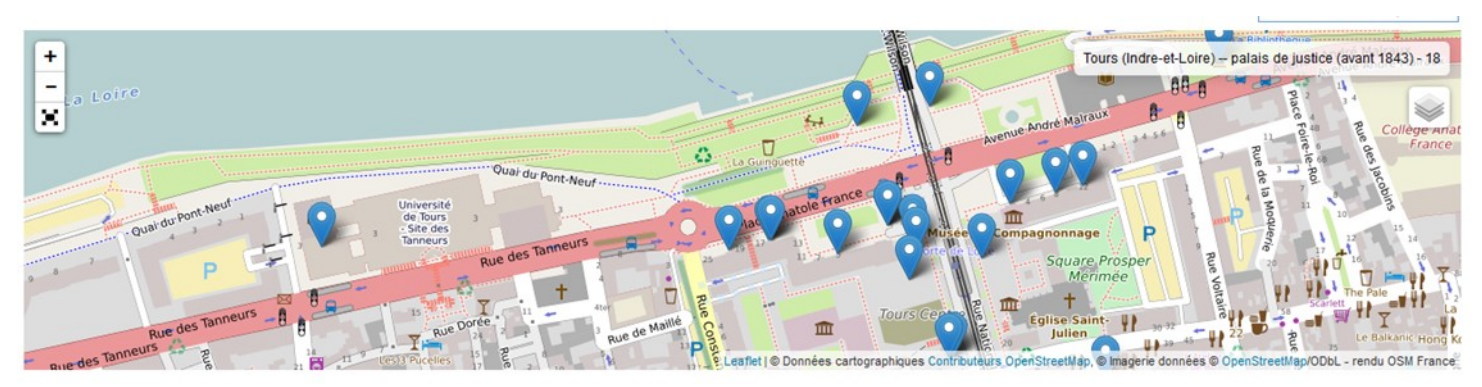

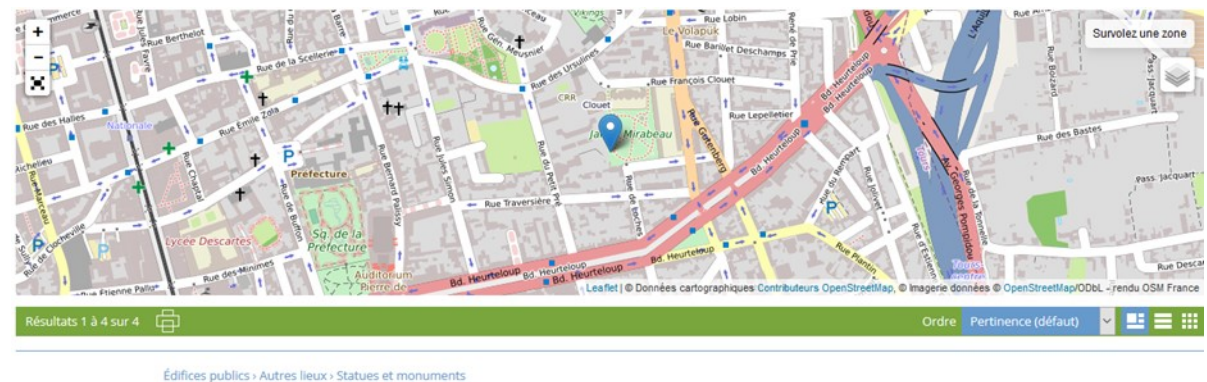

# Vous avez lancé une recherche sur un bâtiment ?

Activer la carte: cela permettra de situer le bâtiment dans la ville

Monuments Avisseau - 1861-s.d. 眉 偷

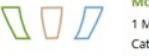

1 M 59 Catégorie de documents : Archives publiques et privées Thème : Bâtiments Mot matière thésaurus : équipement collectif : bâtiment administratif : commémoratio Action : construction · entretien · aménagemen Commune : Tours (Indre-et-Loire, France) Bâtiment : Tours (Indre-et-Loire) -- monument à Avisseau · Tours (Indre-et-Loire) -- monument aux céramistes tourangeaux